### Sampling, Aliasing, & Mipmaps

### Last Time?

- 2D Texture Mapping
- Perspective Correct Interpolation
- Common Texture Coordinate Projections
- · Bump Mapping
- Displacement Mapping
- Environment Mapping

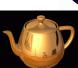

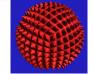

MIT EECS 6.837, Durand and Cutler

#### Texture Maps for Illumination

• Also called "Light Maps"

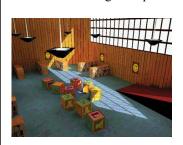

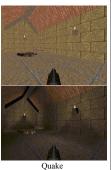

MIT EECS 6.837, Durand and Cutler

#### Today

- · What is a Pixel?
- · Examples of Aliasing
- Signal Reconstruction
- · Reconstruction Filters
- Anti-Aliasing for Texture Maps

MIT EECS 6.837, Durand and Cutler

#### What is a Pixel?

- A pixel is not:
  - a box
  - a disk
  - a teeny tiny little light
- A pixel is a point
  - it has no dimension
  - it occupies no area
  - it cannot be seen
  - it can have a coordinate
- A pixel is more than just a point, it is a sample!

MIT EECS 6.837, Durand and Cutler

#### More on Samples

- Most things in the real world are continuous, yet everything in a computer is discrete
- The process of mapping a continuous function to a discrete one is called *sampling*
- The process of mapping a continuous variable to a discrete one is called *quantization*
- To represent or render an image using a computer, we must both sample and quantize

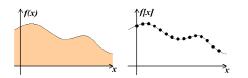

#### An Image is a 2D Function

- An ideal image is a function I(x,y) of intensities.
- · It can be plotted as a height field.
- In general an image cannot be represented as a continuous, analytic function.
- Instead we represent images as tabulated functions.
- How do we fill this table?

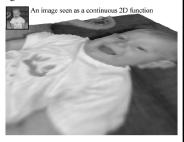

MIT EECS 6.837, Durand and Cutler

#### Sampling Grid

 We can generate the table values by multiplying the continuous image function by a sampling grid of Kronecker delta functions.

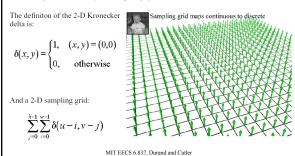

#### Sampling an Image

• The result is a set of point samples, or pixels.

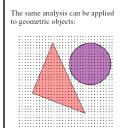

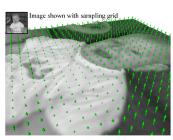

MIT EECS 6.837, Durand and Cutler

### Questions?

MIT EECS 6.837. Durand and Cutler

#### Today

- · What is a Pixel?
- Examples of Aliasing
- · Signal Reconstruction
- · Reconstruction Filters
- Anti-Aliasing for Texture Maps

MIT EECS 6.837, Durand and Cutler

### Examples of Aliasing

Original Image

Samples

Reconstruction

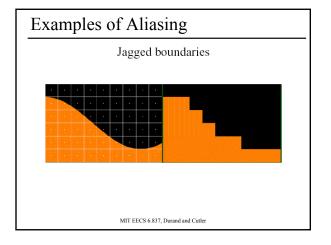

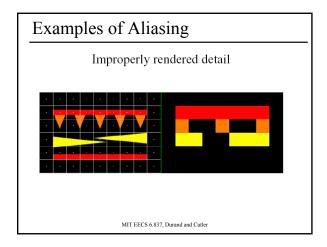

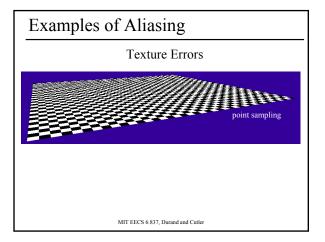

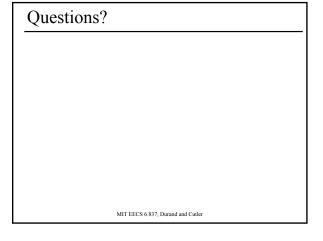

#### Today

- What is a Pixel?
- · Examples of Aliasing
- Signal Reconstruction
  - Sampling Density
  - Fourier Analysis & Convolution
- Reconstruction Filters
- Anti-Aliasing for Texture Maps

MIT EECS 6.837, Durand and Cutler

#### Sampling Density

- How densely must we sample an image in order to capture its essence?
- If we under-sample the signal, we won't be able to accurately reconstruct it...

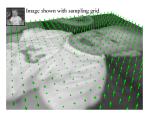

# Nyquist Limit / Shannon's Sampling Theorem If we insufficiently sample the signal, it may be mistaken for something simpler during reconstruction (that's aliasing!) Image from Robert L. Cook, "Stochastic Sampling and Distributed Ray Tracing, Andrew Glassner, ed., Academic Press Limited, 1989. Academic Press Limited, 1989.

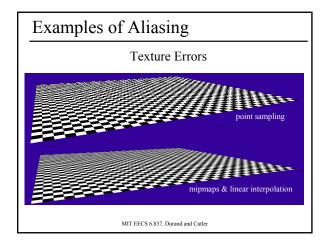

# Remember Fourier Analysis? • All periodic signals can be represented as a summation of sinusoidal waves. Images from http://axion.physics.ubc.ca/341-02/fourier/fourier.html

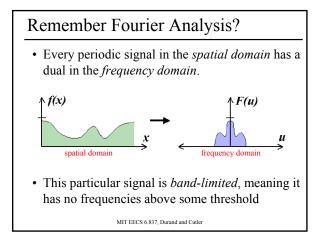

# Remember Fourier Analysis? • We can transform from one domain to the other using the Fourier Transform. frequency domain spatial domain Fourier Transform $F(u,v) = \int_{-\infty-\infty}^{\infty} \int_{-\infty-\infty}^{\infty} f(x,y) e^{-i2\pi(ux+vy)} dxdy$ Inverse Fourier $f(x,y) = \int_{-\infty-\infty}^{\infty} \int_{-\infty-\infty}^{\infty} F(u,v) e^{-i2\pi(ux+vy)} dudv$ MIT EECS 6.837, Durand and Cutter

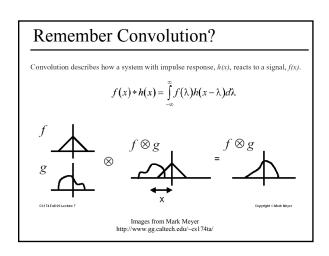

#### Remember Convolution?

- Some operations that are difficult to compute in the spatial domain can be simplified by transforming to its dual representation in the frequency domain.
- For example, convolution in the spatial domain is the same as multiplication in the frequency domain.

$$f(x) * h(x) \rightarrow F(u)H(u)$$

• And, convolution in the frequency domain is the same as multiplication in the spatial domain

$$F(u) * H(u) \rightarrow f(x)h(x)$$

MIT EECS 6.837, Durand and Cutler

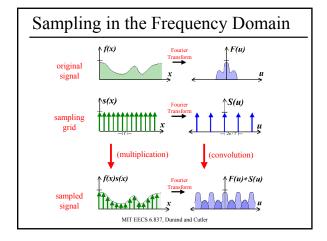

#### Reconstruction

- If we can extract a copy of the original signal from the frequency domain of the sampled signal, we can reconstruct the original signal!
- But there may be overlap between the copies.

  LP(u)(F(u) \*S(u))

MIT EECS 6.837, Durand and Cutler

#### Guaranteeing Proper Reconstruction

 Separate by removing high frequencies from the original signal (low pass pre-filtering)

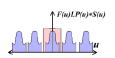

• Separate by increasing the sampling density

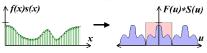

• If we can't separate the copies, we will have overlapping frequency spectrum during reconstruction → aliasing.

MIT EECS 6.837, Durand and Cutler

#### Questions?

#### Today

- · What is a Pixel?
- Examples of Aliasing
- · Signal Reconstruction
- Reconstruction Filters
  - Pre-Filtering, Post-Filtering
  - Ideal, Gaussian, Box, Bilinear, Bicubic
- Anti-Aliasing for Texture Maps

MIT EECS 6.837, Durand and Cutler

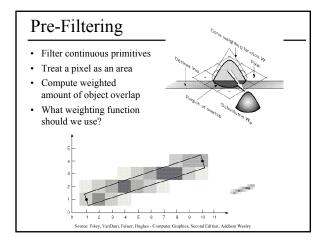

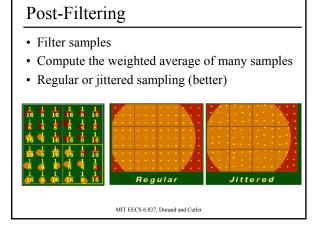

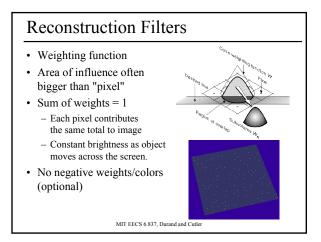

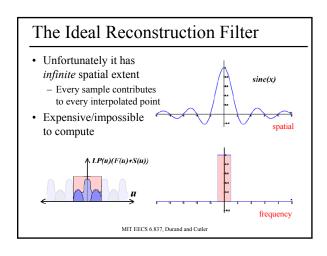

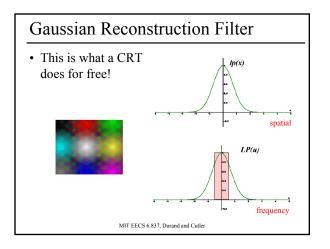

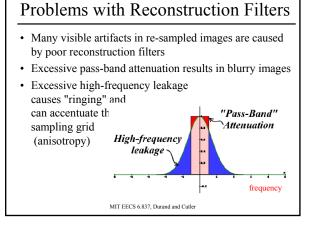

# Box Filter / Nearest Neighbor • Pretending pixels are little squares. sinc(f, 2) $sinc(x) = \frac{sin(\pi x)}{\pi x}$ MIT EECS 6.837, Durand and Cutler

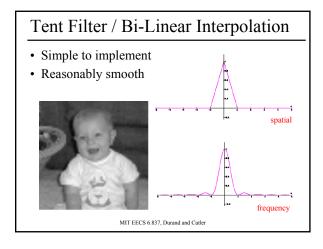

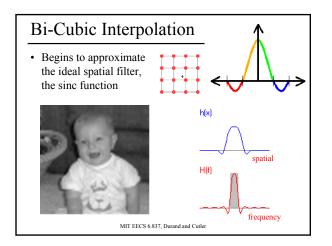

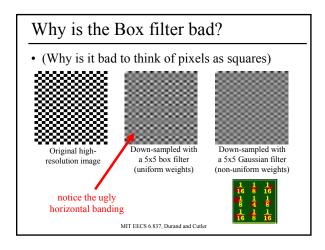

# Questions? MIT EECS 6.837, Durand and Cutler

## What is a Pixel? Examples of Aliasing Signal Reconstruction Reconstruction Filters Anti-Aliasing for Texture Maps Magnification & Minification Mipmaps Anisotropic Mipmaps MIT EECS 6.837, Durand and Cutler

Today

#### Sampling Texture Maps

 When texture mapping it is rare that the screen-space sampling density matches the sampling density of the texture.

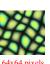

64x64 pixels
Original Texture

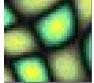

Magnification for Display

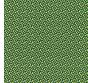

Minification for Display

for which we must use a reconstruction filter

MIT EECS 6.837, Durand and Cutler

#### Linear Interpolation

- Tell OpenGL to use a tent filter instead of a box filter.
- · Magnification looks better, but blurry
  - (texture is under-sampled for this resolution)

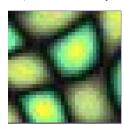

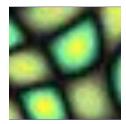

MIT EECS 6.837, Durand and Cutler

#### **Spatial Filtering**

- Remove the high frequencies which cause artifacts in minification.
- Compute a spatial integration over the extent of the sample
- Expensive to do during rasterization, but it can be precomputed

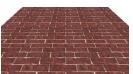

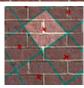

MIT EECS 6.837, Durand and Cutler

#### **MIP Mapping**

 Construct a pyramid of images that are pre-filtered and re-sampled at 1/2, 1/4, 1/8, etc., of the original image's sampling

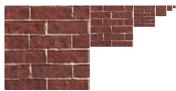

- During rasterization
   we compute the index of the decimated image that is sampled at
   a rate closest to the density of our desired sampling rate
- MIP stands for *multium in parvo* which means *many in a small place*

MIT EECS 6.837, Durand and Cutler

### MIP Mapping Example

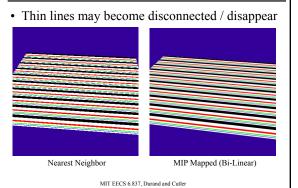

#### MIP Mapping Example

• Small details may "pop" in and out of view

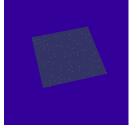

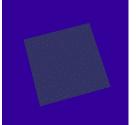

Nearest Neighbor

MIP Mapped (Bi-Linear)

### Storing MIP Maps

- Can be stored compactly
- Illustrates the 1/3 overhead of maintaining the MIP map

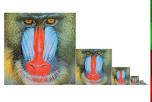

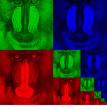

10-level mip map

Memory format of a mip map

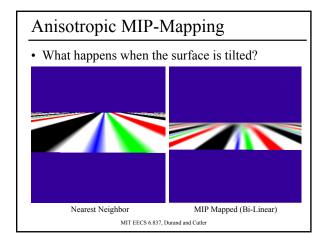

#### Anisotropic MIP-Mapping

- We can use different mipmaps for the 2 directions
- Additional extensions can handle non axis-aligned views

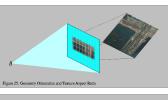

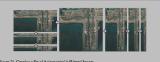

Images from http://www.sgi.com/software/opengl/advanced98/notes/node37.html

Questions?

MIT EECS 6.837, Durand and Cutler

Next Time: Last Class!

Wrap Up & Final Project Review